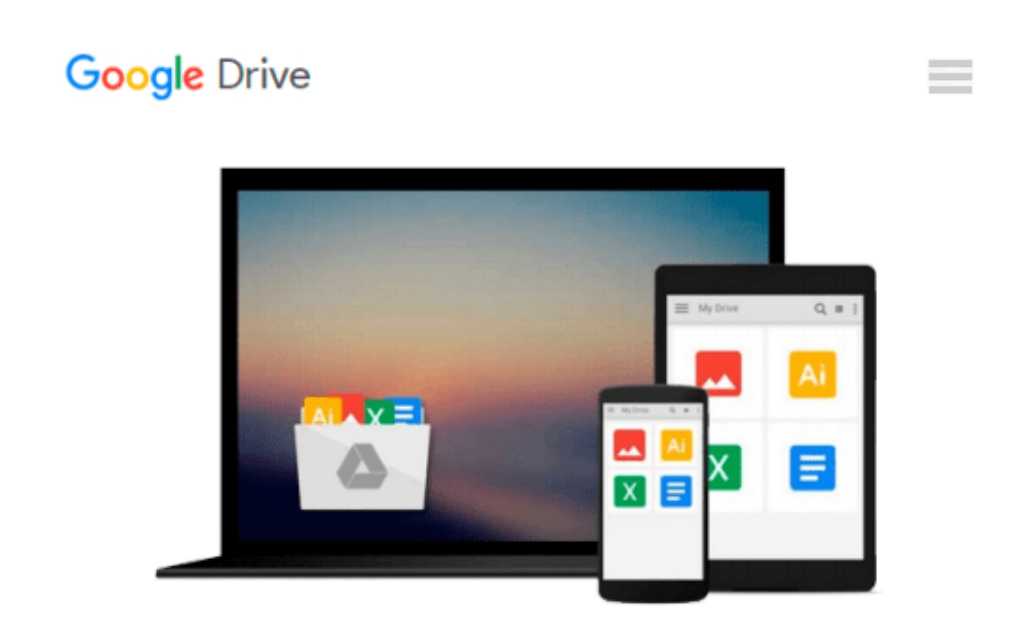

# **Building with Virtual LEGO: Getting Started with LEGO Digital Designer, LDraw, and Mecabricks**

*John Baichtal*

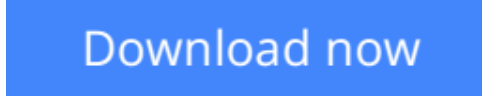

[Click here](http://ijos.club/go/read.php?id=125986183X) if your download doesn"t start automatically

## **Building with Virtual LEGO: Getting Started with LEGO Digital Designer, LDraw, and Mecabricks**

John Baichtal

#### **Building with Virtual LEGO: Getting Started with LEGO Digital Designer, LDraw, and Mecabricks** John Baichtal

#### **Virtually build any LEGO creation you can imagine?with any LEGO part ever made!**

This fun guide shows how to create just about anything from virtual LEGO blocks using free software. Learn how to install and customize LEGO Digital Designer, navigate the user interface, and get started on your own projects. LDraw and Mecabricks are also clearly explained. *Building with Virtual LEGO: Getting Started with LEGO Digital Designer, LDraw, and Mecabricks* features DIY projects that illustrate each technique and software tool. You will see how to upload and share your creations online?even modify projects that others have built!

#### **Find out how to:**

- Download, set up, and configure LEGO Digital Designer
- Navigate the LDD user interface, menus, and tools
- Identify the different Lego parts and explore brick palettes
- Quickly and easily start creating your own LEGO models
- Access the huge library of out-of-print LEGO bricks in LDraw, including those designed by hobbyists
- Get up and running on Mecabricks and launch creative projects online
- Write clear instructions and share them with other virtual LEGO enthusiasts
- Create custom bricks and participate in the LDraw parts design process

**L** [Download](http://ijos.club/go/read.php?id=125986183X) [Building with Virtual LEGO: Getting Started with L ...pdf](http://ijos.club/go/read.php?id=125986183X)

**[Read Online](http://ijos.club/go/read.php?id=125986183X)** [Building with Virtual LEGO: Getting Started with ...pdf](http://ijos.club/go/read.php?id=125986183X)

#### **Download and Read Free Online Building with Virtual LEGO: Getting Started with LEGO Digital Designer, LDraw, and Mecabricks John Baichtal**

#### **From reader reviews:**

#### **Jesica Demarco:**

In this 21st hundred years, people become competitive in every single way. By being competitive now, people have do something to make them survives, being in the middle of often the crowded place and notice through surrounding. One thing that oftentimes many people have underestimated it for a while is reading. Yeah, by reading a guide your ability to survive enhance then having chance to remain than other is high. In your case who want to start reading any book, we give you that Building with Virtual LEGO: Getting Started with LEGO Digital Designer, LDraw, and Mecabricks book as nice and daily reading reserve. Why, because this book is usually more than just a book.

#### **Michael Rahn:**

This book untitled Building with Virtual LEGO: Getting Started with LEGO Digital Designer, LDraw, and Mecabricks to be one of several books that will best seller in this year, here is because when you read this publication you can get a lot of benefit on it. You will easily to buy that book in the book retailer or you can order it by using online. The publisher of the book sells the e-book too. It makes you quicker to read this book, because you can read this book in your Mobile phone. So there is no reason for you to past this book from your list.

#### **Jonathan Hickman:**

Do you have something that you prefer such as book? The publication lovers usually prefer to opt for book like comic, short story and the biggest an example may be novel. Now, why not hoping Building with Virtual LEGO: Getting Started with LEGO Digital Designer, LDraw, and Mecabricks that give your pleasure preference will be satisfied by simply reading this book. Reading behavior all over the world can be said as the opportunity for people to know world better then how they react when it comes to the world. It can't be mentioned constantly that reading behavior only for the geeky particular person but for all of you who wants to possibly be success person. So , for every you who want to start examining as your good habit, you are able to pick Building with Virtual LEGO: Getting Started with LEGO Digital Designer, LDraw, and Mecabricks become your current starter.

#### **Fred Prentice:**

As we know that book is very important thing to add our understanding for everything. By a book we can know everything we would like. A book is a group of written, printed, illustrated or blank sheet. Every year seemed to be exactly added. This e-book Building with Virtual LEGO: Getting Started with LEGO Digital Designer, LDraw, and Mecabricks was filled with regards to science. Spend your free time to add your knowledge about your technology competence. Some people has several feel when they reading some sort of book. If you know how big advantage of a book, you can sense enjoy to read a guide. In the modern era like right now, many ways to get book which you wanted.

**Download and Read Online Building with Virtual LEGO: Getting Started with LEGO Digital Designer, LDraw, and Mecabricks John Baichtal #H42DF1GCX58**

## **Read Building with Virtual LEGO: Getting Started with LEGO Digital Designer, LDraw, and Mecabricks by John Baichtal for online ebook**

Building with Virtual LEGO: Getting Started with LEGO Digital Designer, LDraw, and Mecabricks by John Baichtal Free PDF d0wnl0ad, audio books, books to read, good books to read, cheap books, good books, online books, books online, book reviews epub, read books online, books to read online, online library, greatbooks to read, PDF best books to read, top books to read Building with Virtual LEGO: Getting Started with LEGO Digital Designer, LDraw, and Mecabricks by John Baichtal books to read online.

### **Online Building with Virtual LEGO: Getting Started with LEGO Digital Designer, LDraw, and Mecabricks by John Baichtal ebook PDF download**

**Building with Virtual LEGO: Getting Started with LEGO Digital Designer, LDraw, and Mecabricks by John Baichtal Doc**

**Building with Virtual LEGO: Getting Started with LEGO Digital Designer, LDraw, and Mecabricks by John Baichtal Mobipocket**

**Building with Virtual LEGO: Getting Started with LEGO Digital Designer, LDraw, and Mecabricks by John Baichtal EPub**